# **System sınıfı**

#### java.lang.Object

java.lang.System

public final class System

extends Object

System sınıfı, java.lang paketi içindedir. Platformdan bağımsız olarak sistem düzeyindeki eylemleri belirleyen dingin (static) bir sınıftır.

Bildiğiniz gibi, bütün java programları java.lang paketinin dışalımını (import) otomatik olarak yapar, onu ayrıca import etme gereği yoktur. Dolayısıyla, her java programı, System sınıfını içerir.

System sınıfı public damgalı olduğundan, program içindeki her kod ona erişebilir. Ama, ayrıca final damgalı olduğundan, kalıtım olamaz; yani onun alt sınıfları yaratılamaz. Bu nedenle onun metotları da, otomatik olarak, final damgalı olur, yani değiştirilemezler.

System'in üç tane sınıf değişkeni vardır: err, in, out. Bunlardan ilki, sistemde oluşan hataları bildirir, ikincisi giriş akımlarını, üçüncüsü çıkış akımlarını yapar. Değişkenlerin tanımları şöyledir.

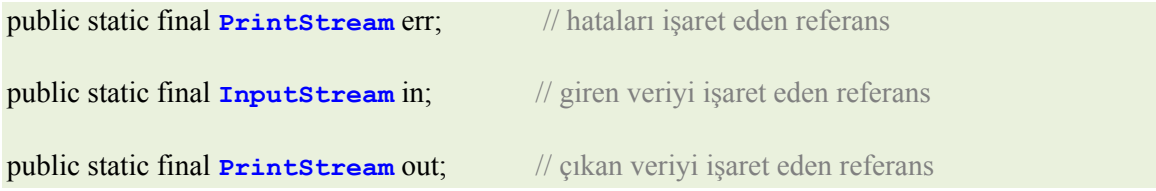

Değişkenlerin nitemlerine bakarsak, şunları görürüz:

Hepsi public damgalı olduğu için, programdaki her kod err, in, out değişkenlerine erişebilir.

Hepsi static damgalı olduğundan, onlara bellekte ancak birer tane yer ayrılır, nesneler içinde kopyaları olamaz. Her birisinin birer değeri vardır. Program içindeki kodlar, o tek değerlere erişir.

Her üç değişken final damgalıdır. Dolayısıyla, program boyunca değerleri (işaret ettikleri adresler) değiştirilemez.

Buna göre, System sınıfının InputStream tipinden olan System.in değişkeni, InputStream sınıfına ait bir nesneyi işaret eden bir referans değişkenidir (işaretçi, pointer). Aynı şekilde, **PrintStream** tipinden olan System.err ve System.out değişkenleri **PrintStream** sınıfına ait nesneleri işaret eden referans değişkenleridir. Her iki sınıf byte akımı yapan sınıflardandır. Böyle olmakla birlikte, konsoldan karekter okuma/yazma eyleminde de kullanılabilirler. Gerçekten, System.in standart girişten (klâvye) veri alır. System.err byte akımında oluşabilecek hataları standart çıkışa (konsole) yollar. System.out standart çıkışa (monitör) veri yollar.

**System** sınıfının, **s**istem ile ilgili işleri yapan 30 dan çok metodu vardır. Örneğin, bu metotlar çevre değişkenlerine erişim sağlar, dosyaları ve kütüphaneleri yükler, array kopyalar, zaman bildirir, JVM'i sonlandırır, çöp toplayıcıyı çalıştırır, v.b.

Bunun yanında, System sınıfının bir düzine kadar sınıf fonksiyonu (class method) vardır. Onun değişkenleri ve metotları, bir nesne (object) yaratmaya gerek kalmadan doğrudan kullanılabilir; çünkü System sınıfı dingindir (static). Static bir sınıfa ana bellekte bir yer ayrılır, ayrıca onu temsil edecek nesne yaratmaya gerek kalmaz. Böylece, standart giriş/çıkış işlemleri için java.lang.System sınıfı kullanılabilir hale gelir. Daha önceki bölümlerde System.out sınıfını bir çok kez kullandık. java.lang paketi her java programında kendiliğinden yer aldığından, java.lang.System yerine System yazmak yeterlidir.

#### **System.out**

System.out değişkeni, standart çıkış akımıdır. PC'lerde standart çıkış birimi monitördür. out değişkeni System sınıfının static bir değişkeni olduğundan, derleyici ona ana bellekte bir yer ayırır; ayrıca nesne yaratmaya gerek yoktur. out değişkeni PrintStream tipindendir; dolayısıyla PrintStream sınıfının metotlarını kullanabilir. Şimdiye dek yazdığımız programlarda print(), println() ve printf() metotlarını sıkça kullandık. Başka bir deyişle System.out.print(), System.out.println() ve System.out.printf() metotlarını monitöre text yollamak için birer araç olarak kullandık. Java.lang paketi içinde olan ve giriş/çıkış işlemlerinde byte akımını sağlayan bu System araçları, doğrudan doğruya işletim sistemi ile ilişkili olduğundan önemlidirler. Ancak, java gelişkin veri akımı işlemleri için java.io paketini yaratmıştır.

#### **System.in**

System sınıfı standart giriş akışını (genellikle klâvye) temsil eden in adlı değişkeni içerir. Bu değişkenin tipi InputStream sınıfıdır. Dolayısıyla onun metotlarını kullanabilir. System.in sınıfı standart girişten veri akışını sağlar. Örneğin, InputStream sınıfının read() metodunu çağırdığında System.in.read() metodu çalışır. Bu deyimi sık sık kullanacağımız için, bunun nasıl olduğunu açıklamak yararlı olacaktır.

in değişkeni System sınıfının *static* bir öğesidir ve InputStream tipindendir. Dolayısıyla onu System.in diye çağırırız. Öte yandan, InputStream sınıfının read() metodu vardır. Dolayısıyla, System.in.read() deyimi söz konusu metottan başkası değildir. Benzer şeyin System.out.print() deyimi için de var olduğunu daha önce söylemiştik.

#### *System.err*

System sınıfı standart giriş/çıkış akışında oluşabilecek hataları tutan err değişkenini içerir. Bu değişkenin tipi InputStream sınıfıdır. System.err değişkeni giriş/çıkış akımında oluşabilecek hataları bildirir.

## **Örnekler:**

Bu program, klâvyeden girilen karekterin ascii kodunu okur; yani System.in.read() metodunun değerleri 0 ile 255 sayıları arasındaki ascii kodlarıdır. Girilen veriyi (harf) yazdırdığımızda, çıktı o harfin ascii kodu olacaktır.

```
import java.io.IOException; 
public class Demo { 
      public static void main(String[] args) { 
                int sayı; 
                System.out.println("Bir karekter giriniz:"); 
                try { 
                   sayı = System.in.read(); 
                   System.out.print("Girdiğiniz karekterin ascii kodu : "); 
                   System.out.println(sayı); 
                } catch (IOException e) { 
                   System.out.println("Giriş okunmadı"); 
 } 
 } 
}
 /** 
 Bir karekter giriniz: 
 t
 Girdiğiniz karekterin ascii kodu : 116
 */
```
Bu program, klâvyeden girilen karekterin ascii kodunu System.in.read() metodu ile okuyor, sonra onu ilgili karektere dnüştürüyor ve ekrana girilen karektei yazıyor. Önceki programdan tek farkı

ch = (**char**) System.*in*.read();

deyiminin yaptığı tip dönüşümüdür (casting).

```
import java.io.IOException; 
public class Demo { 
      public static void main(String[] args) {
```

```
 char ch; 
               System.out.println("Bir karekter giriniz:"); 
               try { 
                       ch = (char) System.in.read(); 
                       System.out.print("Girdiğiniz karekter :" + ch); 
               } catch (IOException e) { 
                       System.out.println("Giriş okunmadı"); 
 } 
       } 
}
```
#### **Program: Klâvyeden byte array'ine giriş**

```
class KlavyedenOku2 { 
   public static void main (String args[]) { 
    byte dizin[] = new byte[80];
     try { 
       System.in.read(dizin); 
     } 
     catch (Exception e) { 
       System.out.println("Error: " + e.toString());
     } 
     String str = new String(dizin, 0); 
     System.out.println(str); 
   } 
}
```
KlavyedenOku2 sınıfı dizin adlı byte tipinden 80 byte uzunlukta bir array yaratıyor; yani ana bellekte dizin için 80 karakter tutabilecek bir yer ayırıyor. in değişkeni InputStream tipinden olduğu için, onun metotlarını kullanabilir.

int **read**(byte[] b)

metodu, girilen veriyi, anabellekteki b adlı byte arrayi üzerine yazar. Bu demektir ki, System.in.read(dizin) deyimi klâvyeden Enter tuşuna basılana kadar girilen karakter dizisini bir seferde okur ve dizin array'ine atar. Girilen karakter dizisinde 80 karakter (byte) olmak zorunda değildir. Enter tuşuna basılınca, karakter dizisi sonlanmış olur. Try/catc hata işleme bloku read() metodunda oluşabilecek hatayı yakalar. Hiçbir hata oluşmazsa yalnızca try altbloku çalışır, catch altblokuna girilmez; catch altblokundan sonraki ilk deyime geçilir. Bir hata oluşursa hemen catch altblokuna geçer; bu bloktaki catch(Exception e) fonksiyonu, oluşan hatayı yakalar ve e değişkenine atar. e.toString() fonksiyonu, bu hatayı String tipine dönüştürür. System.out.println("Error: " + e.toString()) fonksiyonu oluşan hatayı ekrana yazar ve sonraki deyim(ler)e geçmeden program akışını durdurur. Bir hata oluşmazsa, catch altblokundan sonraki ilk deyim olan String str = new String(dizin, 0) deyimine geçer.

Bu deyim str adlı String tipinden bir nesne (object) yaratır; yani ana bellekte ona bir yer ayırır. Buraya dizin array'ine atanan karakterleri aktarır. Ancak, bu atama işlemi sırasında 1 byte (8-bit) uzunlıktaki standart ASCII kodları 2-byte (16-bit) uzunluktaki Unicode karakter kodlarına dönüşür. Bu dönüşüm yapılırken, 8 bitlik ascii kodları unicode'un alt byte'ına yerleşir, üst byte 0 ile doldurulur. Bu işlem, ascii kodlarını unicode'a dönüştürmek için gerekli ve yeterlidir. Son deyimdeki System.out.println(str) fonksiyonu str parametresinin değerini standart çıkışa (ekrana) gönderir. Bu değer, klâvyeden girilen ve dizin array'inden aktarılan metindir.

#### Program: Klâvyeden Sayılı Giriş

```
class KlavyedenOku3 { 
   public static void main (String args[]) { 
    byte dizin[] = new byte[10];
     try { 
       System.in.read(dizin, 0, 10); 
     } 
     catch (Exception e) { 
       System.out.println("Error: " + e.toString());
     } 
     String str = new String(dizin, 0); 
     System.out.println(str); 
   } 
}
```
KlavyedenOku3 sınıfı KlavyedenOku2 sınıfına çok benzer, ama arada önemli bir fark vardır. Burada yaratılan dizin[] nesnesinin (array) uzunluğu 10 byte olarak belirlenmiştir. InputStream sınıfının read(dizin, 0, 10) metodu 10 byte okuyup *unicode*'e dönüştürerek *dizin* adlı array'e atayacaktır. Bu teknik, standart girişten istenilen sayıda karekter okumayı sağlar.

#### **Program 5. Klâvyeden sayı girişi**

```
class Demo { 
       public static void main(String args[]) { 
              char input = (char) -1; int say; 
               System.out.println("0 ile 10 arasında bir sayı giriniz :"); 
               try { 
                       input = (char) System.in.read(); 
               } catch (Exception e) { 
                       System.out.println("Error: " + e.toString()); 
 } 
               say = Character.digit(input, 10); 
              if ((say > 0) \& (say < 10))for (int i = 1; i \leq say; i++)
                               System.out.println(i); 
               } else
```

```
 System.out.println("Girdiğiniz sayı 0 ile 10 
arasında değil!"); 
 } 
} 
 /** 
 0 ile 10 arasında bir sayı giriniz :
 6
1 
 2 
 3 
 4 
 5 
 6 
 */
```
#### Program ByteOku.java

Bu program klavyeden girilen karekterleri byte olarak okur, karektere çevirir ve ekrana yazar.

```
import java.io.*; 
public class ByteOku { 
       public static void main(String[] args) throws IOException { 
              byte veri[] = new byte[10];
               try { 
                    System.out.print(" Bir şeyler yaz ve Entere bas"); 
                    System.in.read(veri); 
                    System.out.println("Girdiğiniz en çok ilk 10 
karekter:"); 
                   for (int i = 0; i < veri.length; i++) {
               /*
               * Konsola yazmak için, girilenleri karektere dönüştürmeliyiz
               */
                     System.out.print((char) veri[i]); 
 } 
                      System.out.println(); 
               } catch (IOException e) { 
                      System.out.print("Veri okunamadı"); 
 } 
 }
```
read() metodunun -1 vermesi, giriş akımının sonuna gelindiği anlamına gelir. 8-bitlik byte verilerin 32-bitlik int adresinde asla işaret bitini 1 yapamayacağına dikkat ediniz. Ayrıca Character sınıfının

static int digit(char ch, int radix)

metodu, ch karekterini radix tabanına göre tamsayıya dönüştürür. Tabii, ch'nın sayıya dönüşebilir bir veri olması gerekir.

```
class Demo { 
       public static void main(String args[]) { 
              char input = (char) -1; int numToCount; 
               System.out.println("0 ile 10 arasında bir sayı giriniz :"); 
                try { 
                       input = (char) System.in.read(); 
                } catch (Exception e) { 
                       System.out.println("Error: " + e.toString()); 
 } 
               numToCount = Character.digit(input, 10); 
               if ((numToCount > 0) && (numToCount < 10)) {
                      for (int i = 1; i \leq numToCount; i++)
                               System.out.println(i); 
                } else 
                       System.out.println("Girdiğiniz sayı 0 ile 10 
arasında değil!"); 
       }
```

```
/** 
0 ile 10 arasında bir sayı giriniz : 
6 
1 
2 
3 
4 
5 
6 
*/
```
### **Alıştırmalar**

1. Aşağıdaki program koşarken 123 sayısı girilirse, 49 değerini yazar. Neden?

```
import java.io.*; 
class Demo { 
       public static void main(String args[]) { 
               int ch = 0;
                System.out.println("Enter value"); 
                try {
```

```
 ch = System.in.read(); 
                      System.out.println("Value entered:" + ch); 
               } catch (IOException io) { 
                      System.out.println("Error from user"); 
 } 
       } 
}
```
### Yanıt:

System.in.read() metodu her seferinde bir byte okur. Kullanıcı 123 girdiğinde, bunun ilk byte'ı olan 1 okunur. 1'in Unicode değeri 49 dur.